# PCS 3553 Android + API (Python Flask)

Reginaldo Arakaki | Romeo Bulla Elder Nakashima | Victor Hayashi

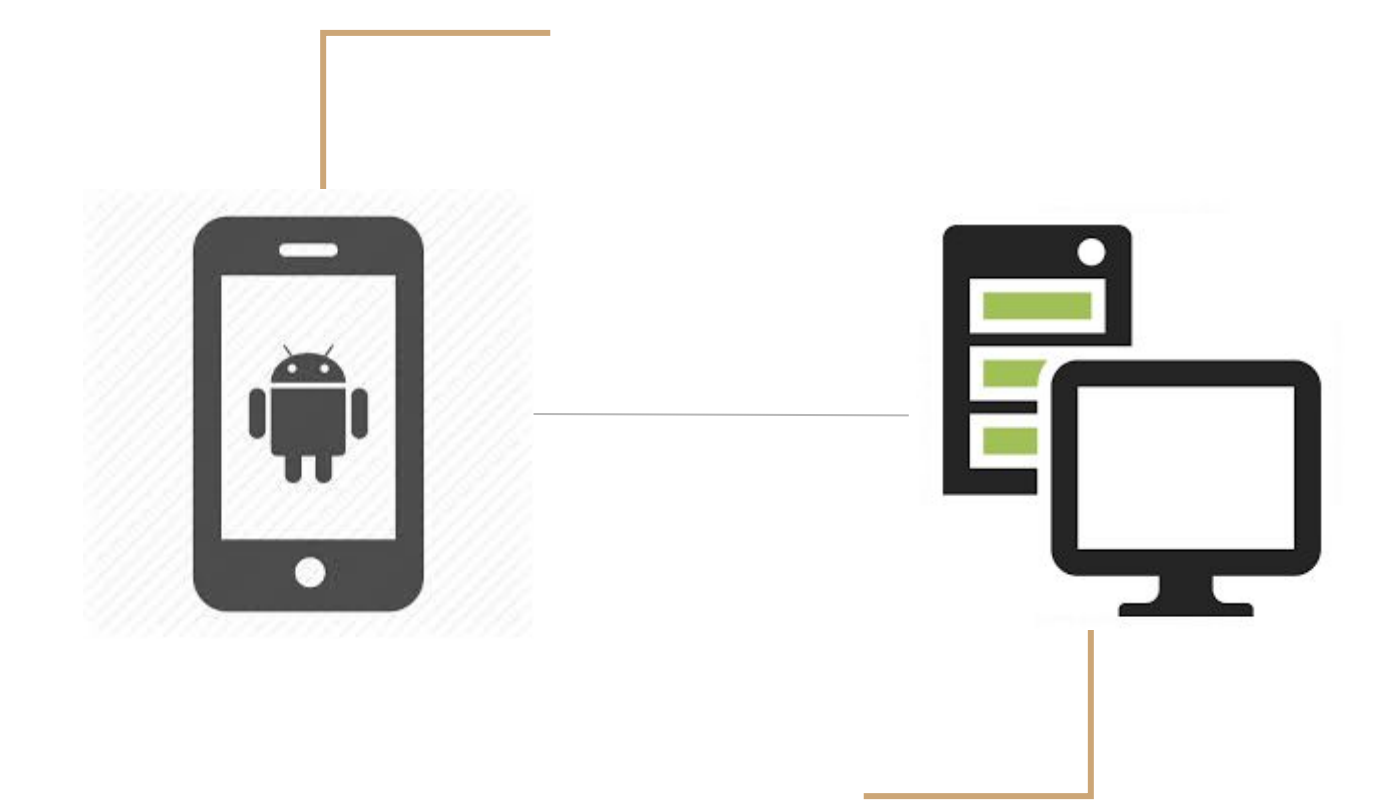

# API Server || Python || Flask

- Flask: Framework para Python ([http://flask.pocoo.org/\)](http://flask.pocoo.org/)
- Fácil uso, mais 'pythonic' que Django
- **- Microsserviços**

#### Microsserviços?

A monolithic application puts all its functionality into a single process...

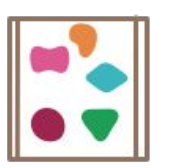

... and scales by replicating the monolith on multiple servers

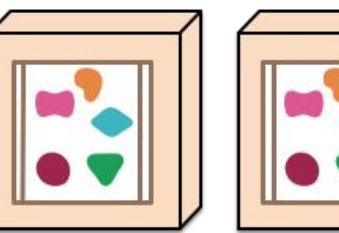

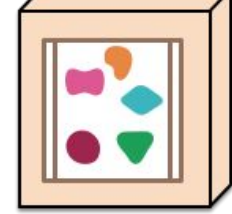

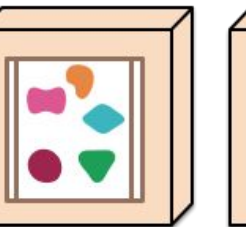

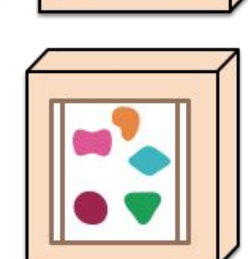

A microservices architecture puts each element of functionality into a separate service...

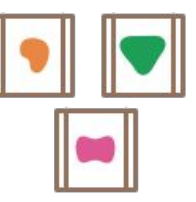

... and scales by distributing these services across servers, replicating as needed.

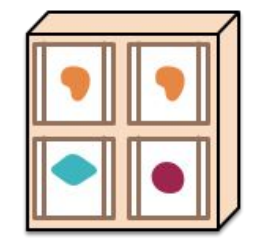

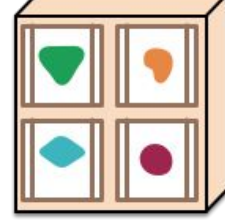

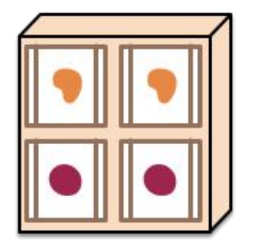

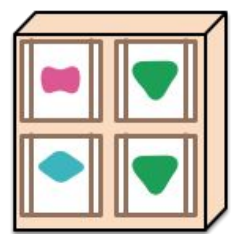

# Características | Vantagens

- Tipo de arquitetura de software modular, usando APIs, agnósticas de linguagem
- Componentização (componente: unidade de software independentemente substituível e atualizável)
- Escopo limitado
- Focado em capacidades de negócio
- Descentralização
- Escalabilidade
- Endpoints inteligentes, rotas ignorantes
- Automação de infraestrutura (DevOps)

#### Construindo uma API

- **HTTP**  GET | POST | PUT … E URLs
- **- JSON**  ou XML
- **- REST** boas práticas para construção da API | separação lógica dos recursos da API, habilitando fácil acesso, manipulação e dimensionamento

## Server - Python Flask

- Definir endereço
- Definir método (GET, POST)
- Definir interface para enviar resposta (String, JSON, file)

#### <http://localhost:5000>

Comandos:

- Pip install Flask
- FLASK\_APP=index.py flask run (número da porta: 5000)

#### Como testar no smartphone?

- Tunelamento usando **ngrok**
- http://localhost :5000 → <http://abc123.ngrok.io>
- Fácil instalação
- ./ngrok http 5000
- Endereço acessível

#### Android

- Aplicação exemplo: apresentar um mapa e, ao clique no botão, apresentar kartódromos ao redor
- Objetivos: introduzir conceitos básicos de Android e maps
- Utilizamos o próprio Hello World disponível como base

## Android - Activity

- OnCreate() ciclo de vida da Activity
- Cada Activity está ligada a um layout
- Criação de botão e de listener de clique

#### Android - HTTP Request

- Library HTTPRequest
- AsyncTask para não ocupar a thread principal = travamento
- Linkar com ngrok url

#### Android - marcadores

- Tratamento da resposta da requisição: JSON Objects e arrays
- Para cada item no JSON, adicionar um marcador ao mapa

## Referências

- Flask Documentation (http://flask.pocoo.org)
- Microservices by Martin Fowler ([https://martinfowler.com/articles/microservices.html\)](https://martinfowler.com/articles/microservices.html)
- Microservices stack [\(https://www.fullstackpython.com/microservices.html](https://www.fullstackpython.com/microservices.html))
- Android documentation Markers in maps (https://developers.google.com/maps/documentation/android-sdk/map-w ith-marker)